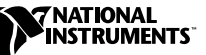

## **IMPORTANT NOTE TO TESTSTAND USERS**

## **TestStand Requires the Latest Version of REGSVR32.EXE for Windows 95 and Windows NT 4.0**

TestStand requires the latest version of REGSVR32.EXE from Microsoft. Without this version, TestStand reports the following run-time error when you launch the Sequence Editor or an operator interface:

```
An error occurred in the 'Login' step of the 
'LoginLogout' sequence in 'FrontEndCallbacks.Seq'.
Library not registered.
User-defined error code. Error Code: -2147319779
```
You can install a new version of REGSVR32. EXE by installing Internet Explorer 4 or later, or downloading REGSVR32. EXE from one of the following locations:

- http://www.natinst.com/support/teststandsupp.htm
- ftp://ftp.natinst.com/support/teststand/updates/1.0/ (Read regsvr32.txt before downloading.)

After you update REGSVR32.EXE on your system, you must reinstall TestStand.

If you have further questions, please contact technical support at support@natinst.com, or contact your local National Instruments office.

## **Notice to International TestStand Users About Localized Decimal Points**

In many countries, symbols other than a period are used to denote a decimal point. These symbols are called *localized decimal points*.

TestStand 1.0 does not support localized decimal points. Furthermore, TestStand reports a run-time error when you execute a sequence if the Decimal Symbol of the Regional Settings Properties in the Windows Control Panel is set to anything other than a period character (.).

TestStand ™ is a trademark of National Instruments Corporation. Product and company names mentioned herein are trademarks or trade names of their respective companies.

To avoid these run-time errors, do one of the following:

- Download the patch that prevents this error from occurring. You can download the patch from one of the following locations:
	- http://www.natinst.com/support/teststandsupp.htm
	- ftp://ftp.natinst.com/support/teststand/updates /1.0/ (Read tspatch1.txt before downloading.)
- Change the Decimal Symbol to a period character in the Regional Settings Properties of the Windows Control Panel.

TestStand 2.0 will include full support for localized decimal points.

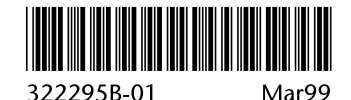